## Cheatography

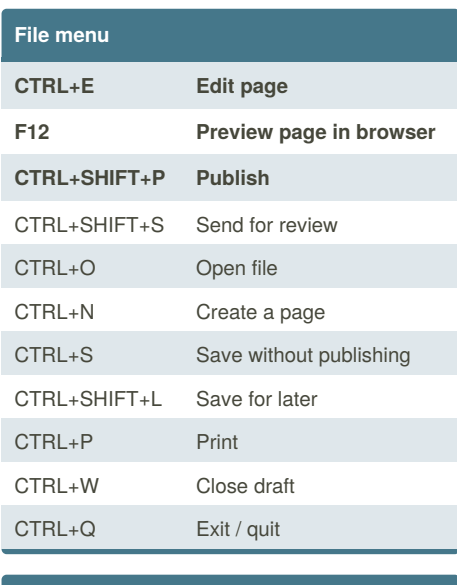

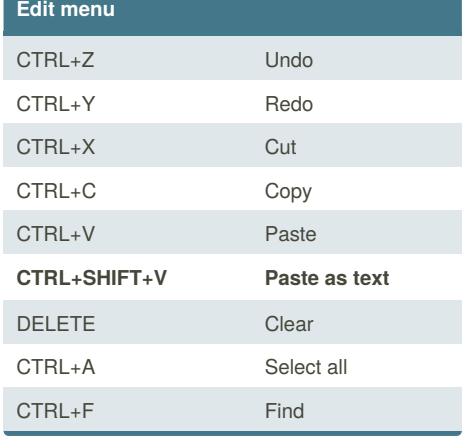

## By **chicgeek**

[cheatography.com/chicgeek/](http://www.cheatography.com/chicgeek/)

## Adobe Contribute Cheat Sheet by [chicgeek](http://www.cheatography.com/chicgeek/) via [cheatography.com/4120/cs/851/](http://www.cheatography.com/chicgeek/cheat-sheets/adobe-contribute)

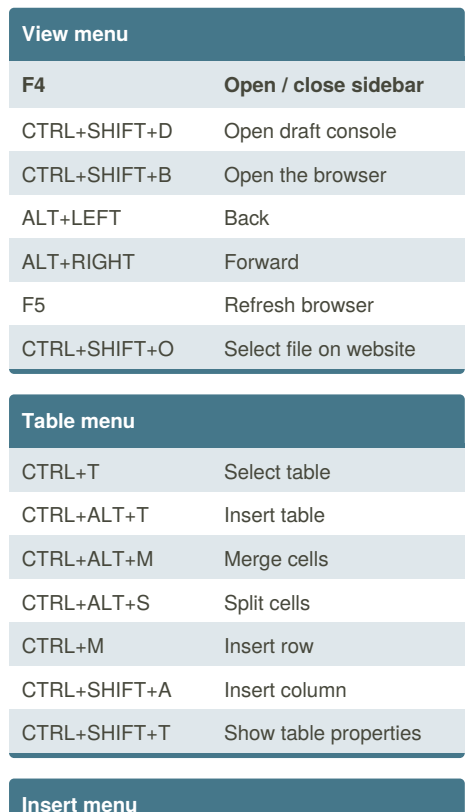

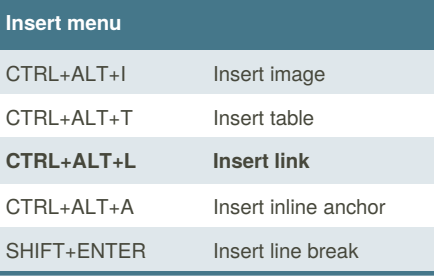

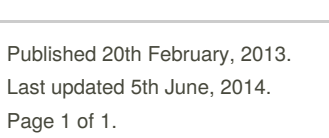

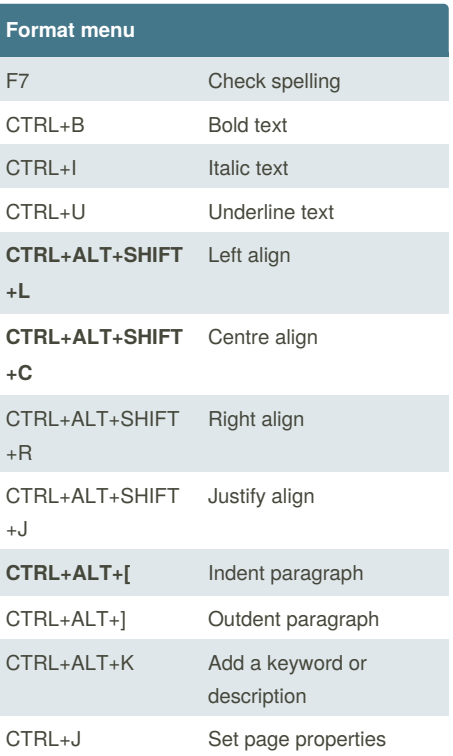

Sponsored by **CrosswordCheats.com** Learn to solve cryptic crosswords! <http://crosswordcheats.com>